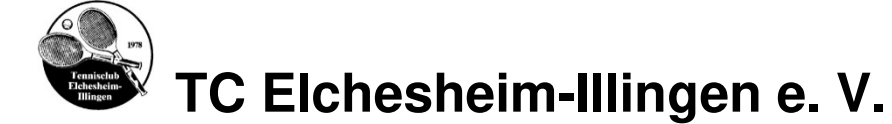

## **Kurzanleitung Online-Buchungssystem eBusy & 2-Feld Traglufthalle (TLH)**

Diese Kurzanleitung und die ausführliche Version finden Sie auf unsere Homepage … https://www.tc-elchesheim-illingen.de/images/tennishalle/kurzanleitung-online-buchen-tlh.pdf https://www.tc-elchesheim-illingen.de/images/tennishalle/anleitung-online-buchen-tlh.pdf

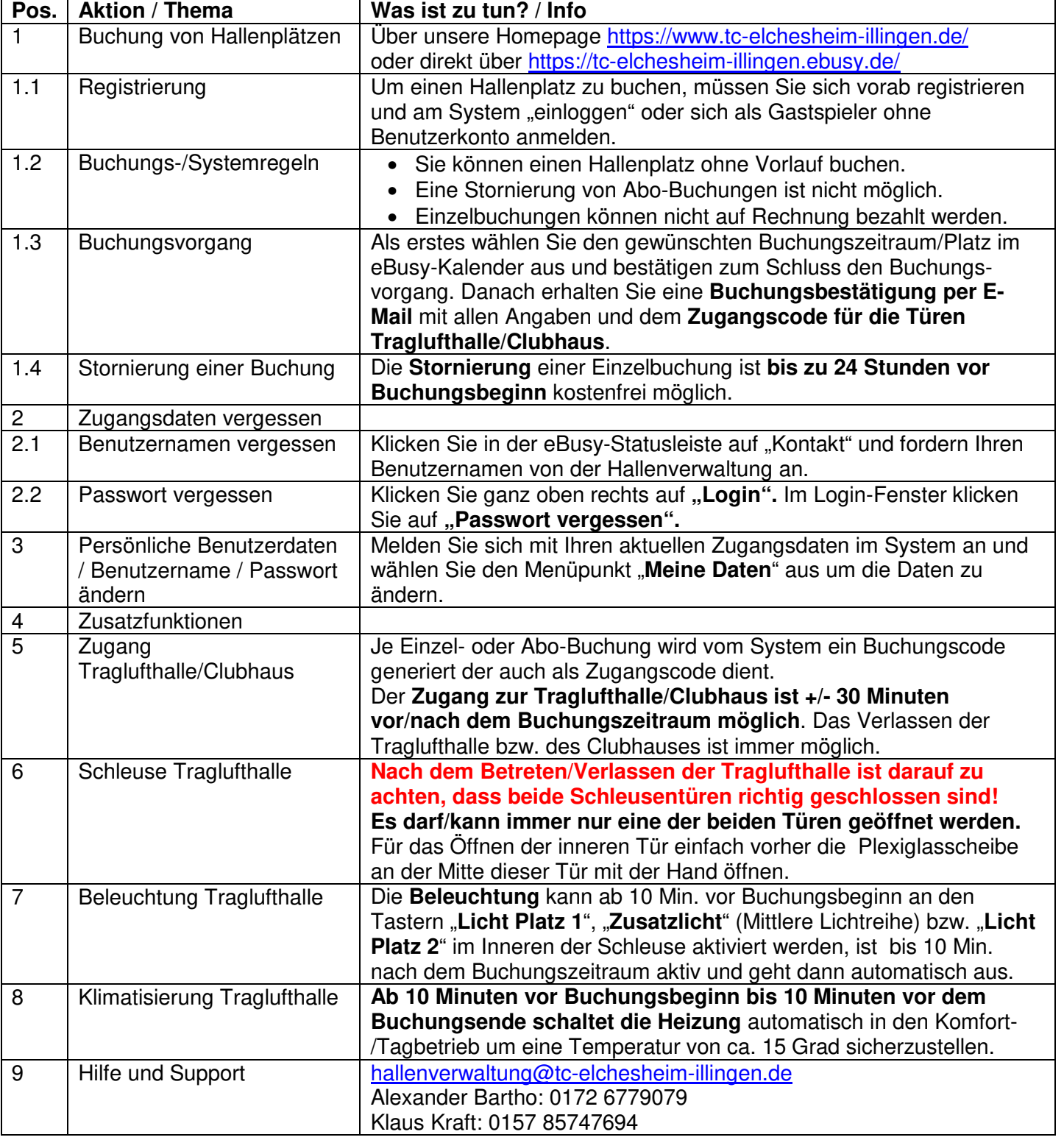

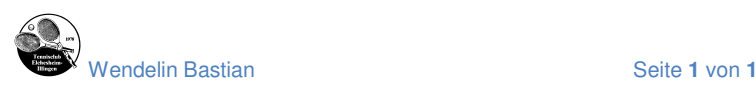

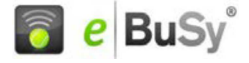